## Mba operations management assignment

>>>CLICK HERE<<<

Mba operations management assignment

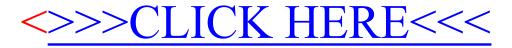